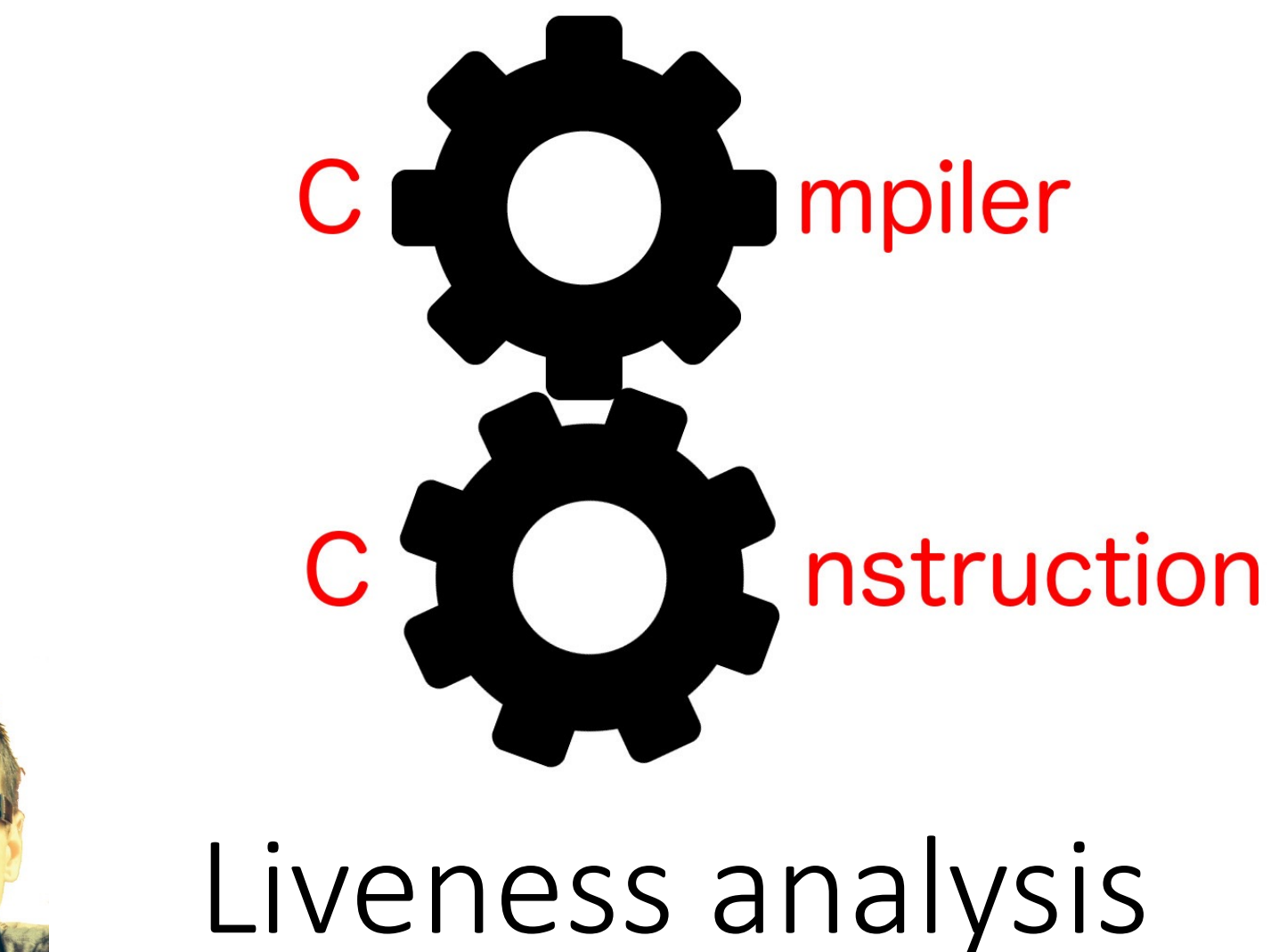

Simone Campanoni simone.campanoni@northwestern.edu

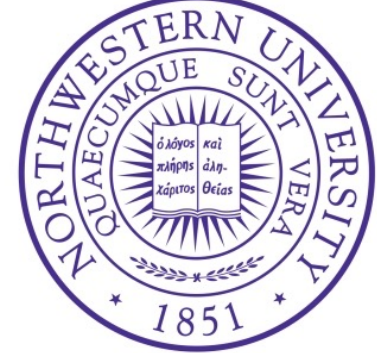

### **Outline**

• Introduction to register allocation

• Liveness analysis

• Calling convention

#### A register allocator structure

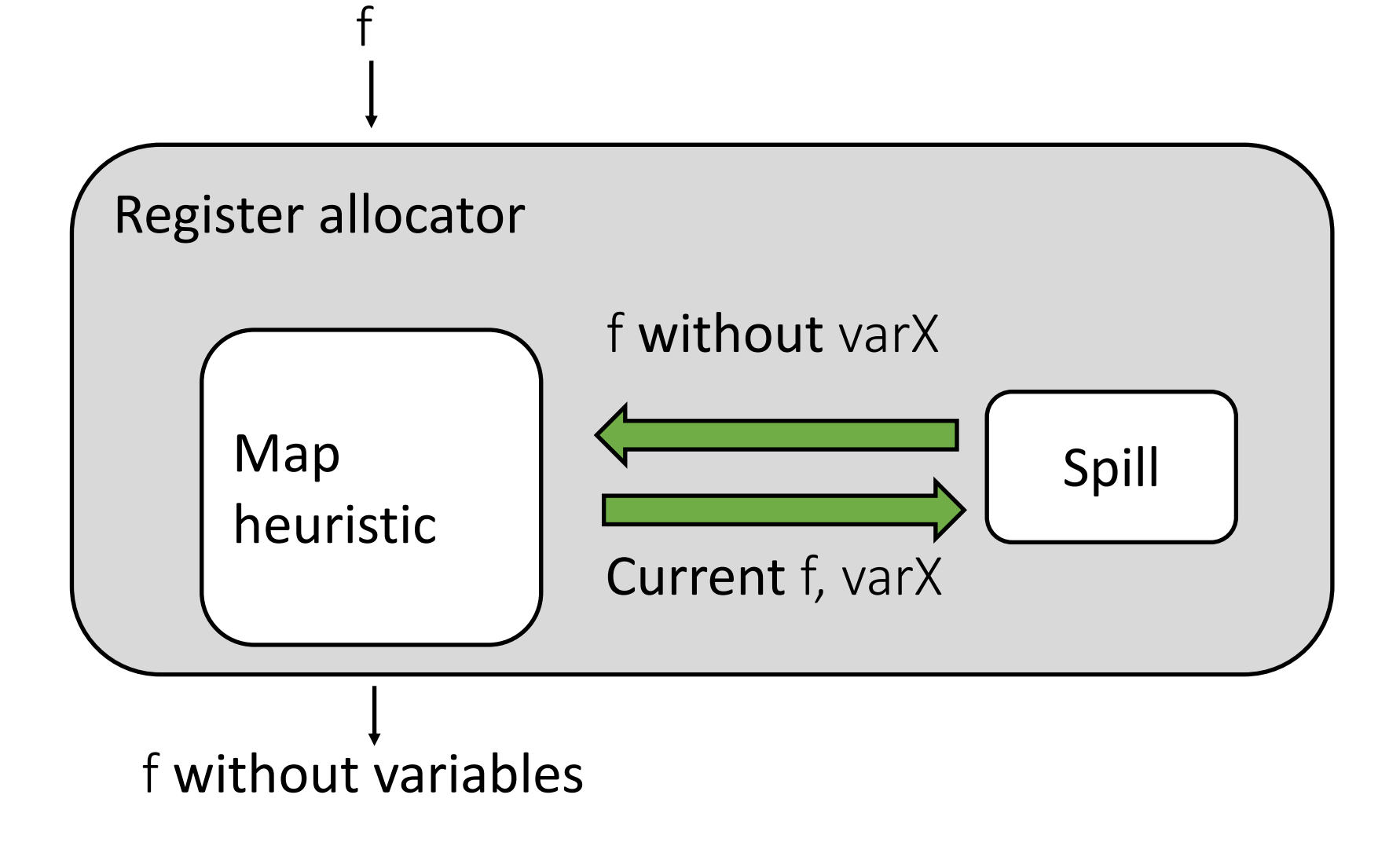

# A graph-coloring register allocator structure

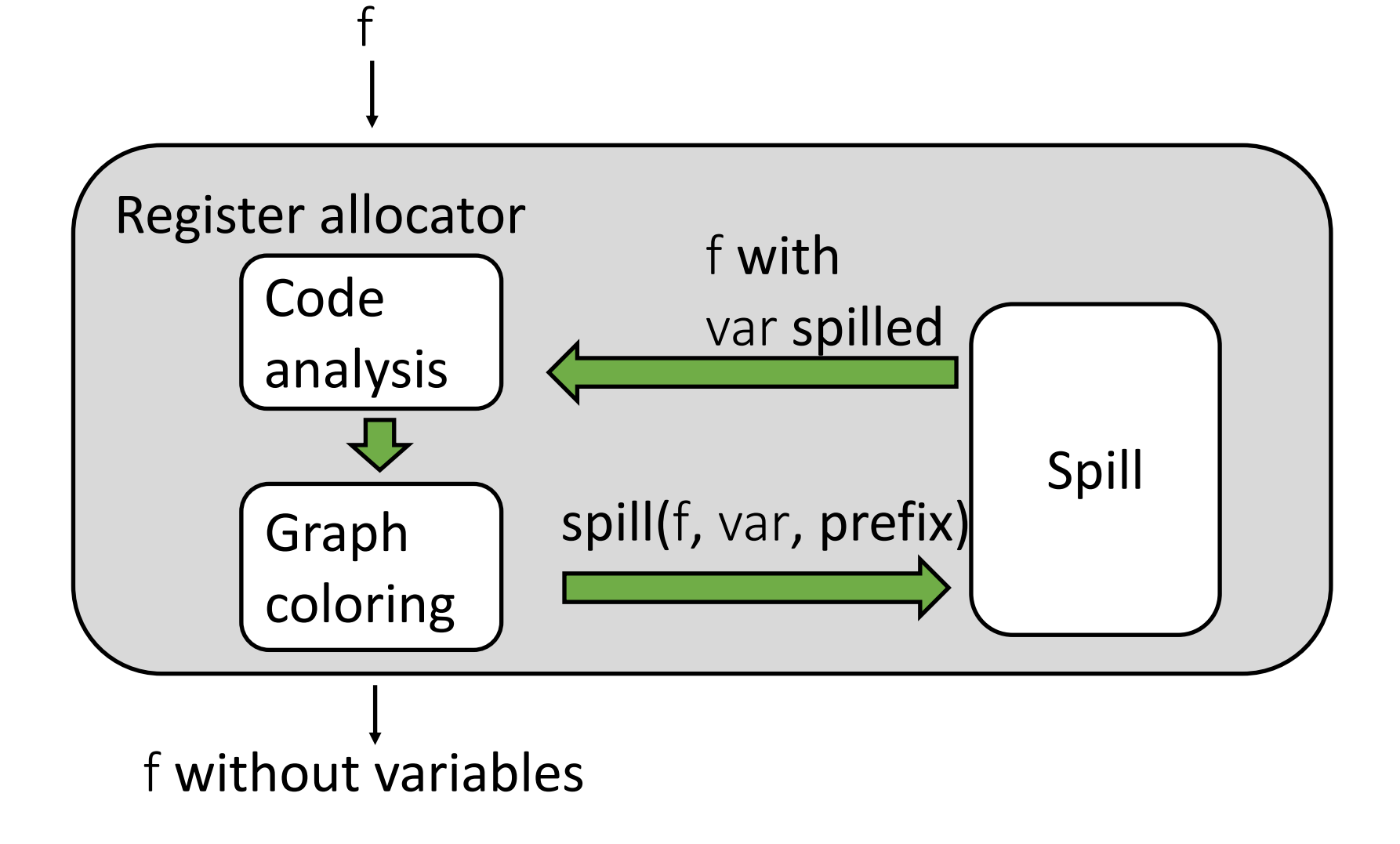

### Task: From Variables to Registers

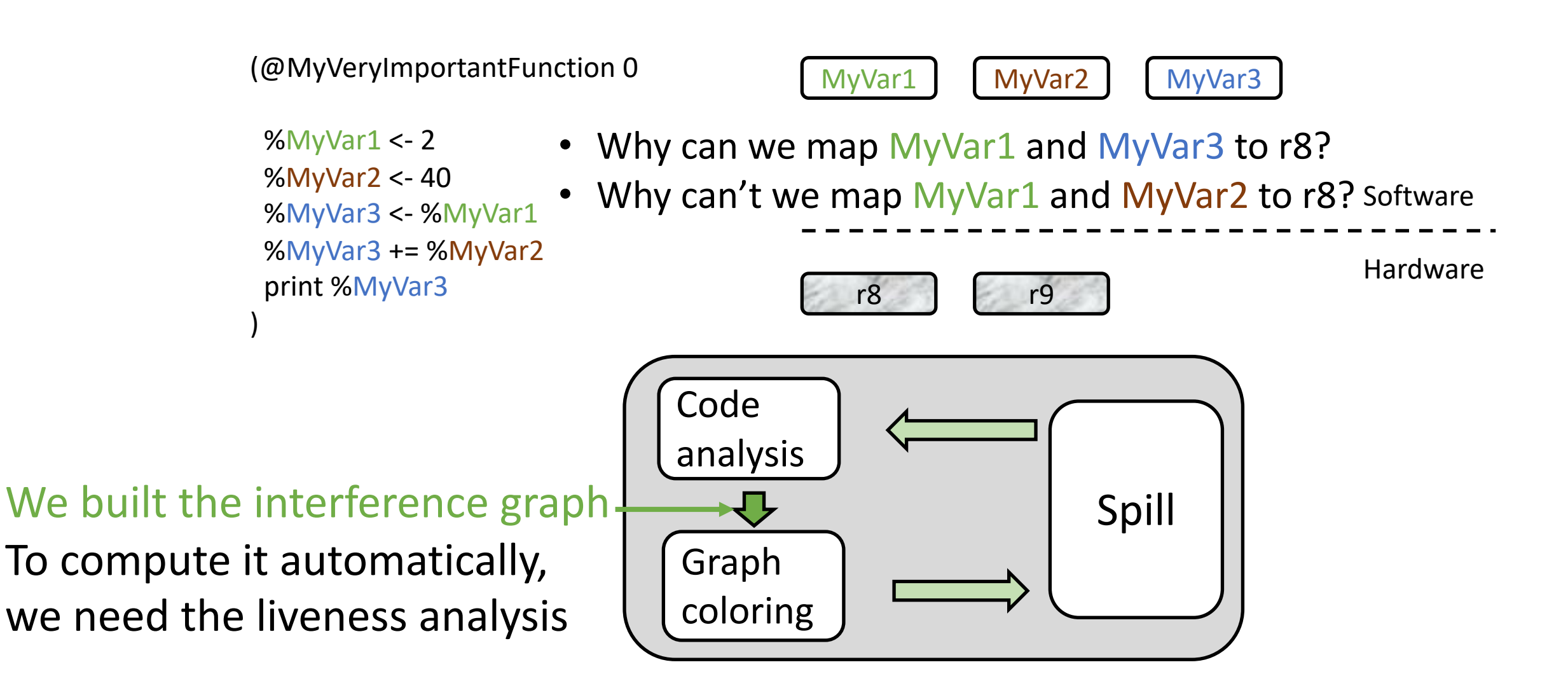

### Liveness analysis

#### **Goal**:

Identify the variables whose values might be used in the future

just before and just after a given instruction i,

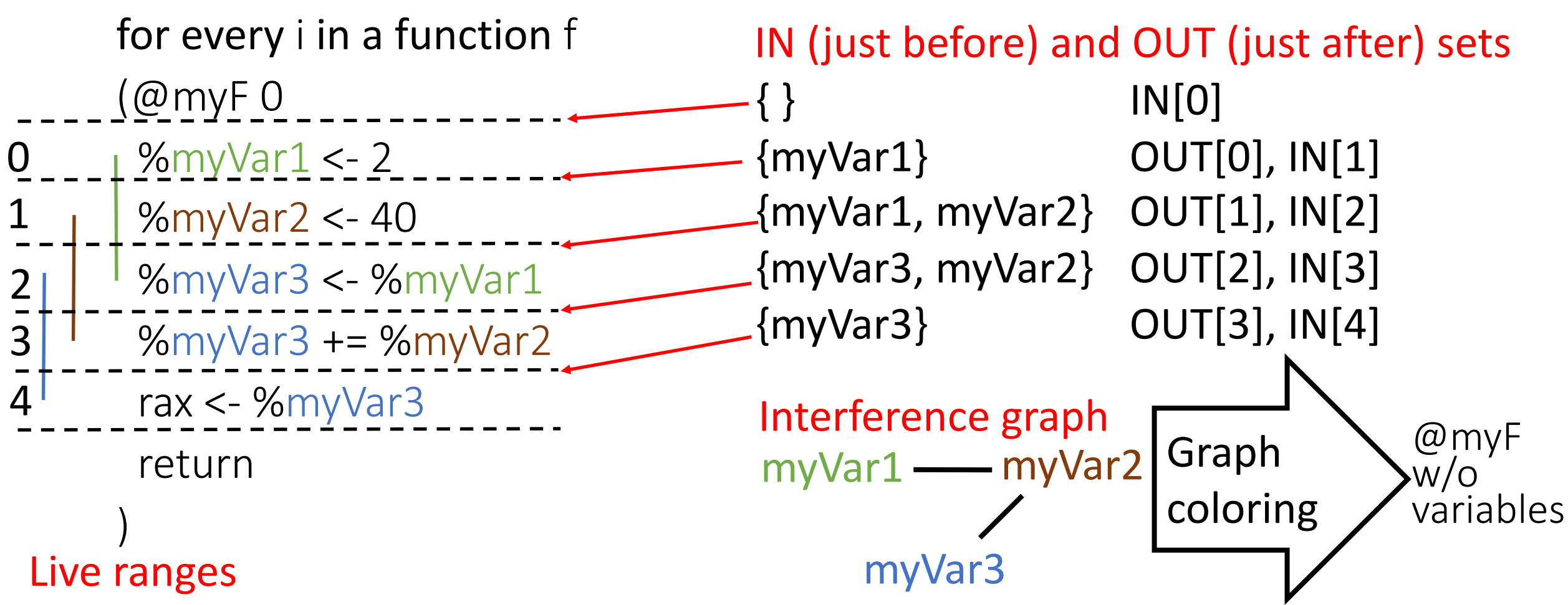

## **Outline**

• Introduction to register allocation

• Liveness analysis

• Calling convention

## Variables in the liveness analysis

- General Purpose (GP) 64-bit registers are seen as variables for the liveness analysis
	- rsp is not included
- Every time we say "variable" in the context of liveness analysis, we mean either L2 variables or GP 64-bit registers
- IN and OUT sets of the liveness analysis includes variables
	- Hence, they include L2 variables or GP 64-bit registers
	- $|N[i] = \{r10\}$

# Execution path

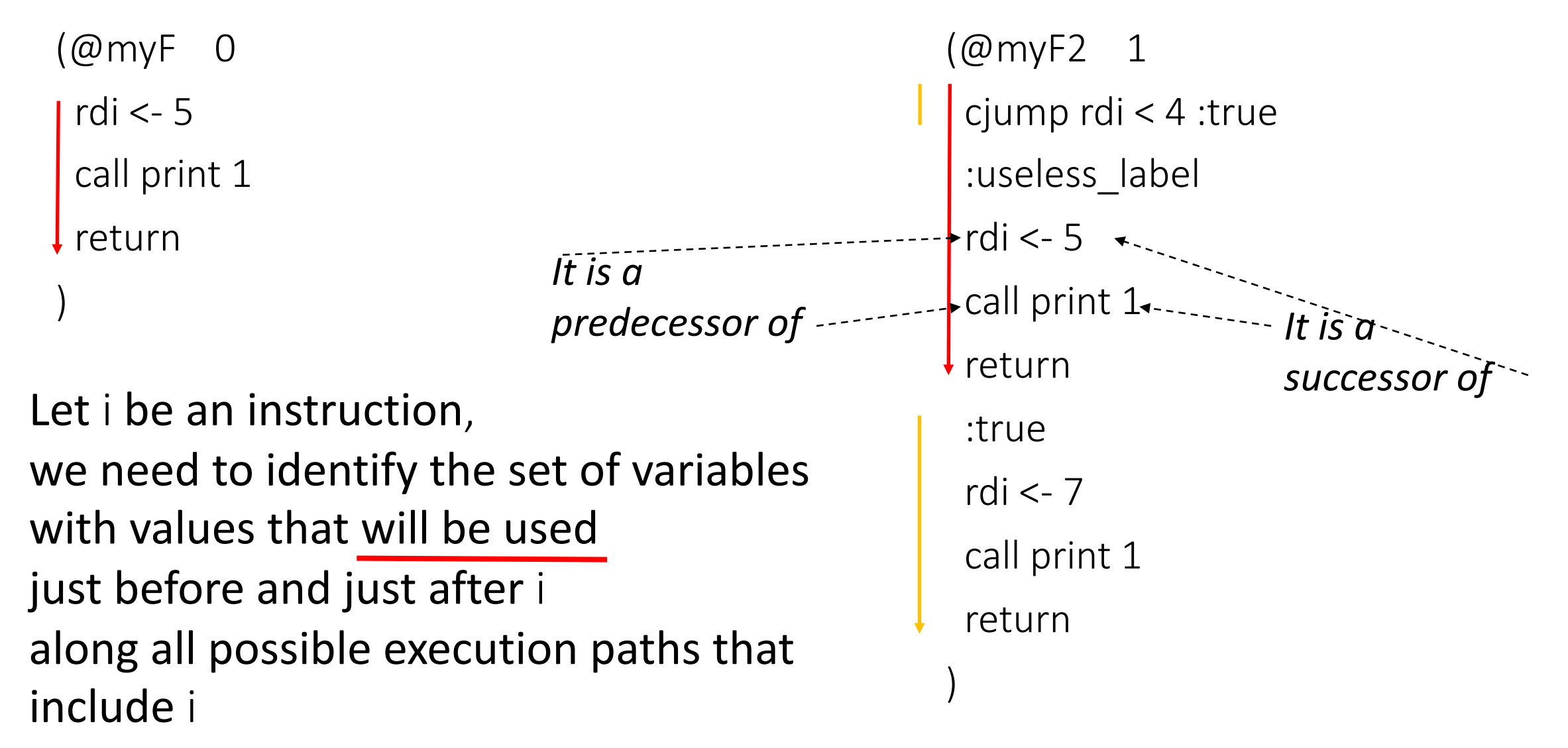

### Successors of an instruction

i ::=  $w < s$  | w <- mem x M | mem x M <- s | w <- stack-arg M | w aop t | w sop sx | w sop N | mem x M += t | mem x M -= t | w += mem x M | w -= mem x M | w <- t cmp t | cjump t cmp t label | label | goto label | return | call u N | call print 1 | call input 0 | call allocate 2 | call tensor-error F | w++ | w-- | w @ w w E

An instruction *i* that has only one successor *s* and *s* is the instruction stored just after *i*

> rdi <- 5 call print 1 r10  $<$ - rax  $<$  5

# Successors of an instruction (2)

```
i ::= w <- s | w <- mem x M | mem x M <- s | w <- stack-arg M |
         w aop t | w sop sx | w sop N | mem x M += t | mem x M -= t | w += mem x M | w -= mem x M |
         w <- t cmp t | cjump t cmp t label | label | goto label |
         return | call u N | call print 1 | call input 0 | call allocate 2 | call tensor-error F |
         w++ | w-- | w @ w w E
```
An instruction *i* that has only one successor *s* but *s* is not necessarily the instruction stored just after *i* rdi <- 5 goto :MY\_LABEL\_0 :MY\_LABEL\_0

goto :MY\_LABEL\_0 call print 1 :MY\_LABEL\_0

# Successors of an instruction (3)

i ::= w <- s | w <- mem x M | mem x M <- s | w <- stack-arg M | w aop t | w sop sx | w sop N | mem x M += t | mem x M -= t | w += mem x M | w -= mem x M | w <- t cmp t | cjump t cmp t label | label | goto label | return | call u N | call print 1 | call input 0 | call allocate 2 | call tensor-error F | w++ | w-- | w @ w w E

An instruction *i* that has no successor

## Successors of an instruction (4)

```
i ::= w <- s | w <- mem x M | mem x M <- s | w <- stack-arg M |
         w aop t | w sop sx | w sop N | mem x M += t | mem x M -= t | w += mem x M | w -= mem x M |
         w <- t cmp t | cjump t cmp t label | label | goto label |
         return | call u N | call print 1 | call input 0 | call allocate 2 | call tensor-error F | 
         w++ | w-- | w @ w w E
```
An instruction *i* that has two successors

cjump rax  $< 5:11$ rdi <- 1 rsi  $\leftarrow$  3 :L1

Now with knowledge about paths and successors we can compute IN and OUT sets of each instruction of a function automatically

#### Liveness analysis

**A variable is alive at a particular point in the program if its value at that point will be used in a path that starts from there (the future).**

#### **A variable is dead if it is not alive.**

- To compute liveness at a given point, we need to look into the future
- A variable v is alive at a given point of a program p if
	- Exist a directed path from p to an use of v and
	- that path does not contain any definition of  $\vee$

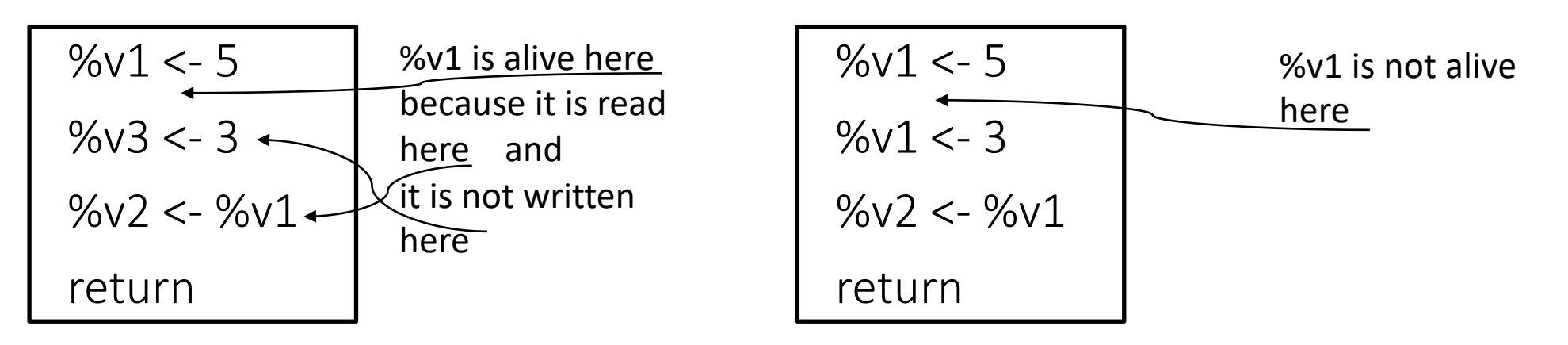

## Liveness analysis algorithm

- $\longrightarrow$  1. Identify which variables are define and which ones are read (used) by an instruction
	- GEN and KILL sets (local information)
	- 2. Specify how instructions transmit live values around the program
		- How to compute IN and OUT sets from GEN and KILL sets (global information)
	- 3. Iterate (2) until nothing (i.e., IN and OUT set) changes
		- Notice that (1) is performed only once!
		- GEN and KILL sets are constants and, therefore, path independent!

#### GEN and KILL sets

- GEN[i] = {all variables read (used) by instruction i} %myVar3 <- %myVar1  $\frac{1}{\sqrt{2}}$  GEN[i] = {%myVar1}
- KILL[i] = {all variables defined by instruction i} %myVar3 <- %myVar1  $\frac{1}{1}$  KILL[i] = {%myVar3}

%myVar3  $+=$  %myVar1 KILL $[i] = \{\%myVar3\}$  GEN $[i] = \{\%myVar1, %myVar3\}$ 

#### GEN and KILL sets: more examples

- GEN[i] = {all variables read (used) by instruction i}
- KILL[i] = {all variables defined by instruction i}

rdi++

 $KILL[i] = \{rdi\}$  $GEN[i] = {rdi}$ 

#### GEN and KILL sets: more examples

- GEN[i] = {all variables read (used) by instruction i}
- KILL[i] = {all variables defined by instruction i}

```
cjump rdi <= %v2 :true
KILL[i] = \{\}GEN[i] = {rdi, %v2}
```
### Liveness analysis algorithm

- 1. Define which variables are define and which ones are read (used) for each instruction
	- GEN and KILL sets
- 2. Specify how instructions transmit live values around the program
	- How to compute IN and OUT sets from GEN and KILL sets
	- 3. Iterate (2) until nothing changes

### IN and OUT sets

• IN[i] = {all variables live right before instruction i}

IN[i] = GEN[i] ∪(OUT[i] – KILL[i])  $\sqrt{1: 96\sqrt{2} < 96\sqrt{1}}$ If  $OUT[i] = \{\}$  then  $IN[i] = \{%v1\}$ i: %v2 <- %v1 If OUT[i]={%v2} then  $IN[i] = \{%v1\}$ 

• OUT[i] = {all variables live right after instruction i}  $OUT[i] = U_{s}$  a successor of *i*  $IN[s]$ 

\n
$$
\begin{cases}\n i & \text{if } 0.901 \\
 i + 1 & \text{if } 0.902 < 0.5 \\
 i + 1 & \text{if } 0.901 \\
 i + 1 & \text{if } 1.9001 \\
 i + 1 & \text{if } 0.901 \\
 i + 1 & \text{if } 0.901 \\
 i + 1 & \text{if } 0.901 \\
 i + 1 & \text{if } 0.901 \\
 i + 1 & \text{if } 0.901 \\
 i + 1 & \text{if } 0.901 \\
 i + 1 & \text{if } 0.901 \\
 i + 1 & \text{if } 0.901 \\
 i + 1 & \text{if } 0.901 \\
 i + 1 & \text{if } 0.901 \\
 i + 1 & \text{if } 0.901 \\
 i + 1 & \text{if } 0.901 \\
 i + 1 & \text{if } 0.901 \\
 i + 1 & \text{if } 0.901 \\
 i + 1 & \text{if } 0.901 \\
 i + 1 & \text{if } 0.901 \\
 i + 1 & \text{if } 0.901 \\
 i + 1 & \text{if } 0.901 \\
 i + 1 & \text{if } 0.901 \\
 i + 1 & \text{if } 0.901 \\
 i + 1 & \text{if } 0.901 \\
 i + 1 & \text{if } 0.901 \\
 i + 1 & \text{if } 0.901 \\
 i + 1 & \text{if } 0.901 \\
 i + 1 & \text{if } 0.901 \\
 i + 1 & \text{if } 0.901 \\
 i + 1 & \text{if } 0.901 \\
 i + 1 & \text{if } 0.901 \\
 i + 1 & \text{if } 0.901 \\
 i + 1 & \text{if } 0.901 \\
 i + 1 & \text{if } 0.901 \\
 i + 1 & \text{if } 0.901 \\
 i + 1 & \text{if } 0.901 \\
 i + 1 & \text{if } 0.901 \\
 i + 1 & \text{if } 0.901 \\
 i + 1 & \
$$

: cjump  $%v = 1 : s2$ 

```
Algorithm
```

```
for (each instruction i) {
        GEN[i] = ...KILL[i] = ...}
for (each instruction i) \text{IN}[i] = \text{OUT}[i] = \{\};
do{
```

```
for (each instruction i){ 
              IN[i] = GEN[i] \cup (OUT[i] - KILL[i])OUT[i] = U_{s} a successor of i IN[s]}
} while (changes to any IN or OUT occur);
```
## **Outline**

• Introduction to register allocation

• Liveness analysis

• Calling convention

# Calling convention in GEN/KILL

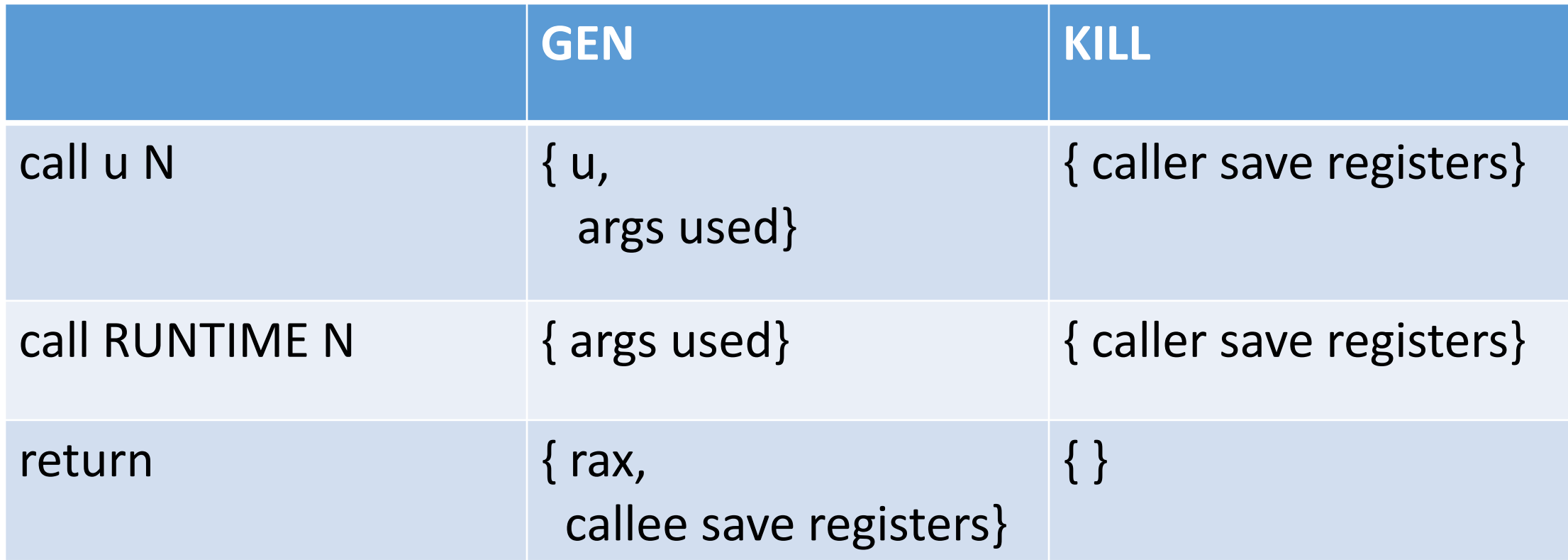

*The reason why call and return instructions must be treated*  with the above special rules will be explained at the next lecture Let's run an example to show the computation of the liveness analysis

)

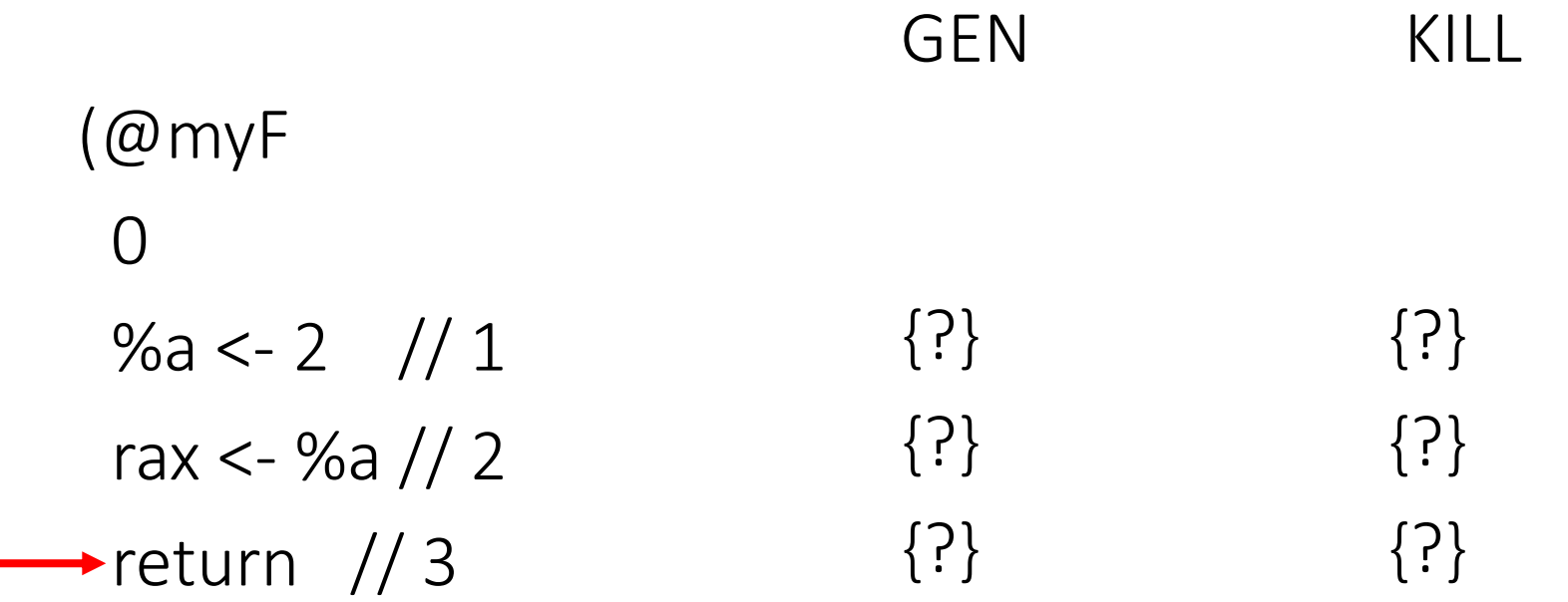

# Calling convention in GEN/KILL

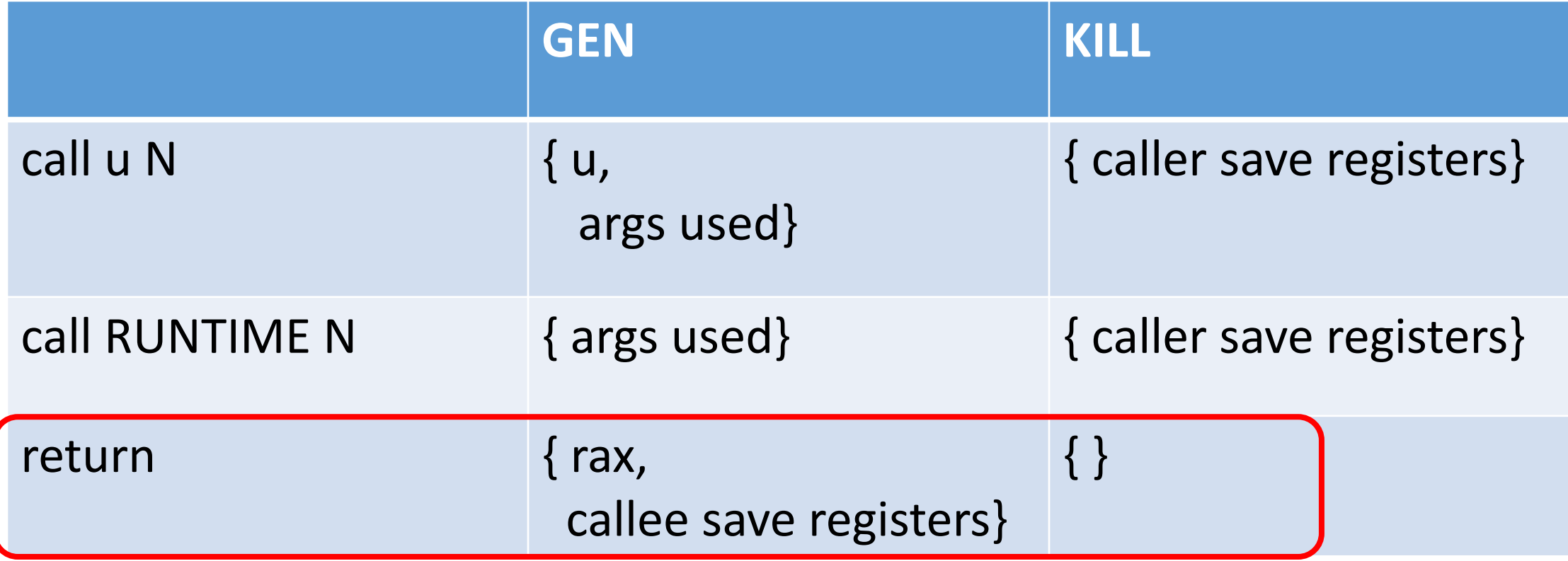

## Registers

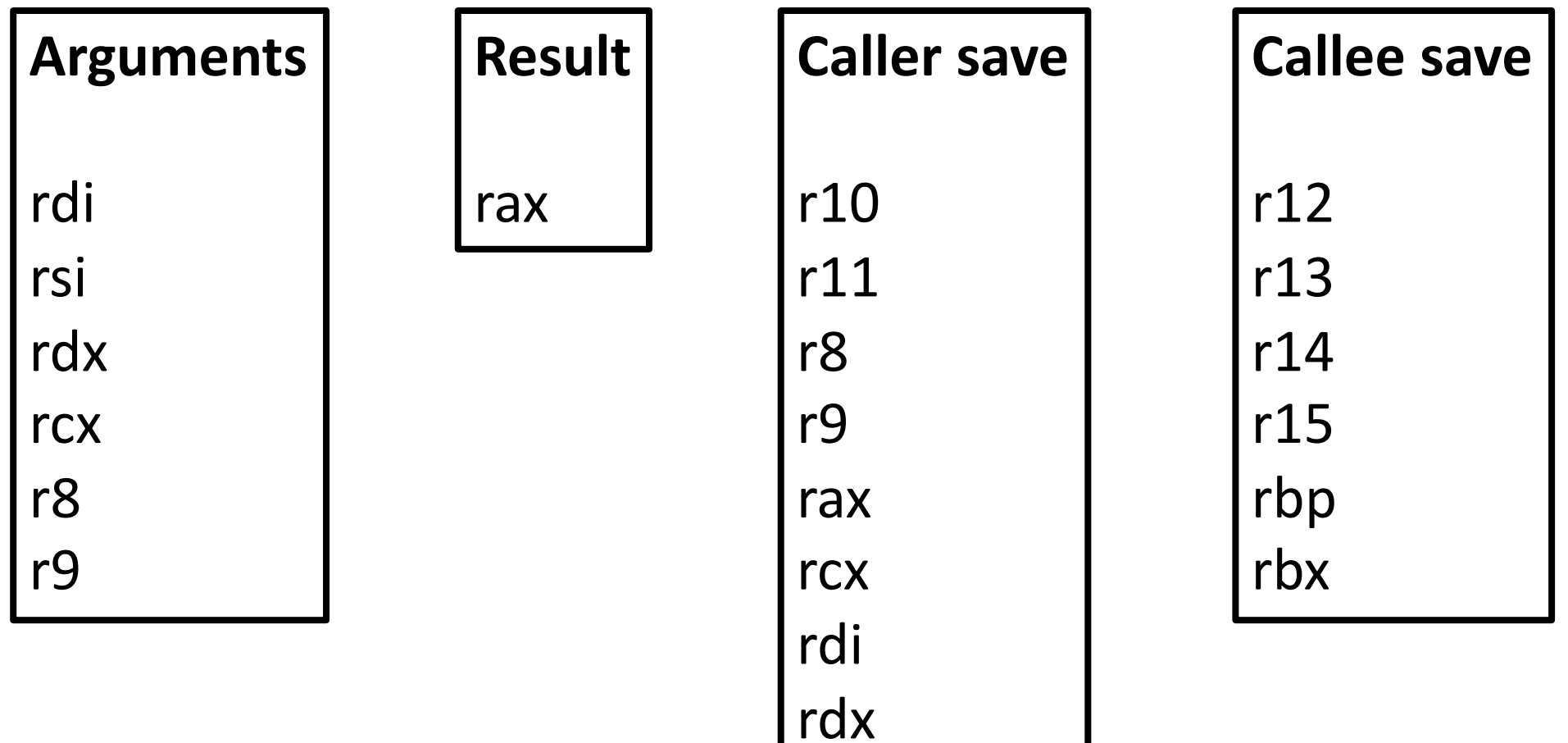

rsi

### Registers

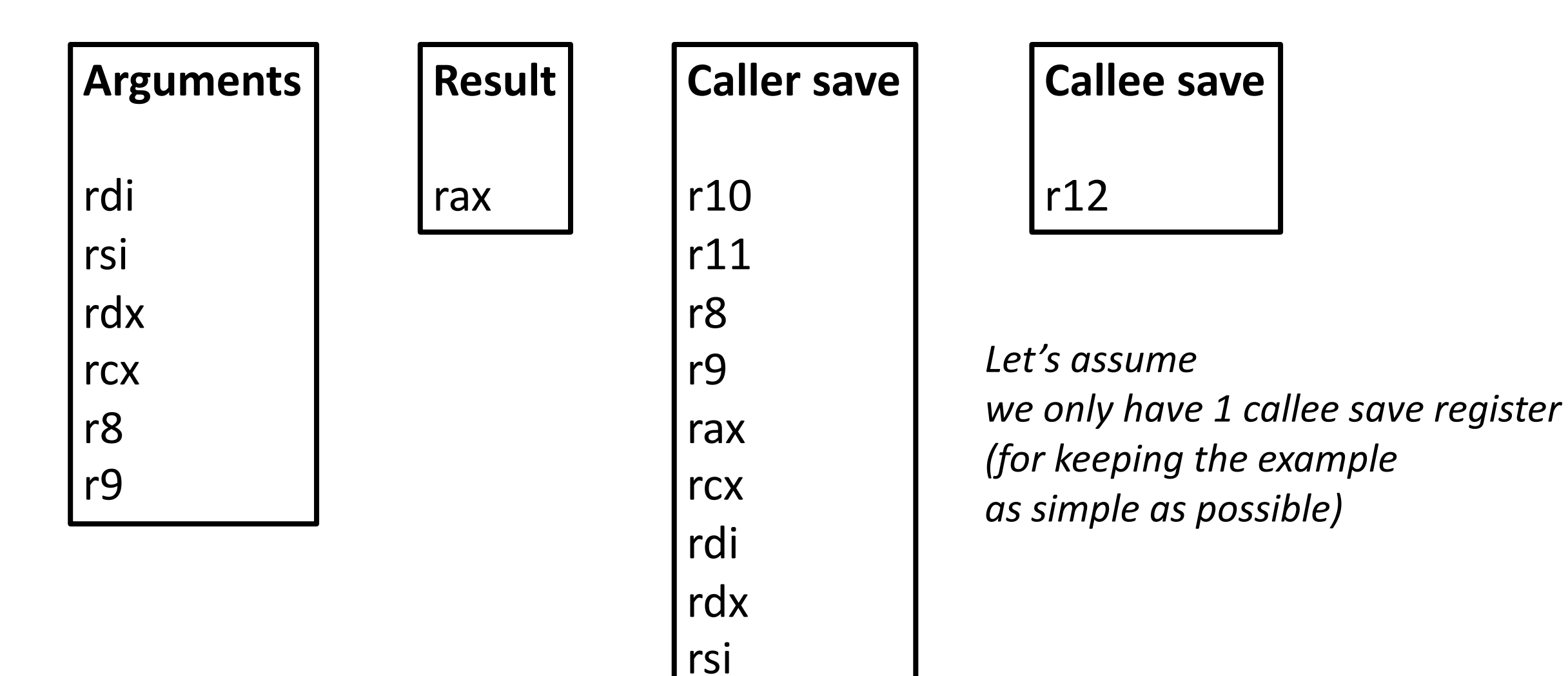

```
for (each instruction i) {
          GEN[i] = ...KILL[i] = ...}
  for (each instruction i) \text{IN}[i] = \text{OUT}[i] = \{\};
  do{
          for (each instruction i){ 
                  IN[i] = GEN[i] \cup (OUT[i] - KILL[i])OUT[i] = U_{s} a successor of i</sub> IN[s]}
Algorithm
```

```
} while (changes to any IN or OUT occur);
```
)

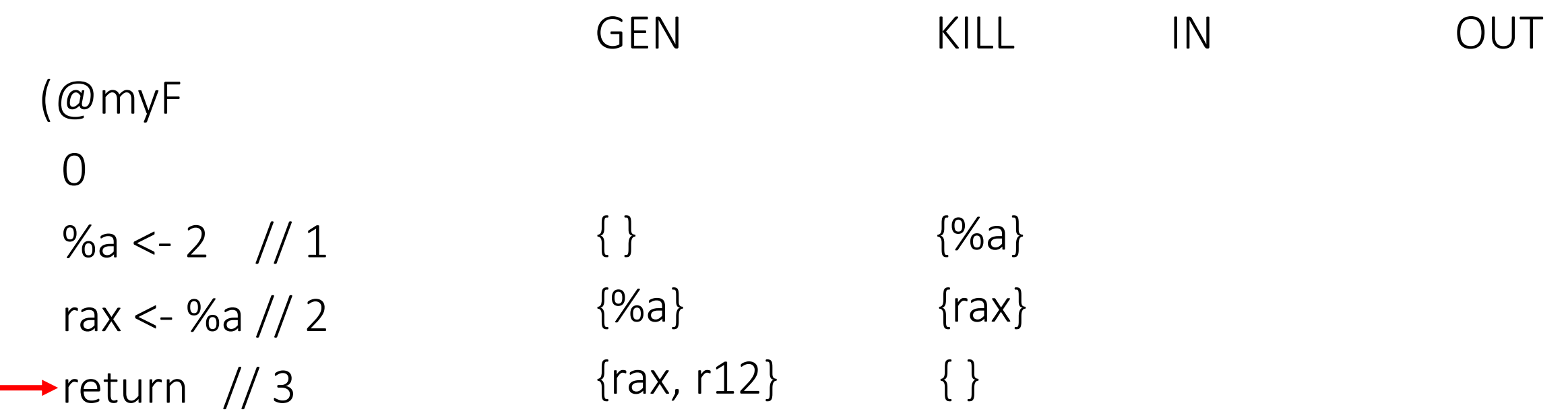

GEN[i] = {all variables read (used) by instruction i} KILL $[i]$  = {all variables defined by instruction i}

```
Algorithm
```

```
for (each instruction i) {
        GEN[i] = ...KILL[i] = ...}
for (each instruction i) \text{IN}[i] = \text{OUT}[i] = \{\};
do{
```

```
for (each instruction i){ 
              IN[i] = GEN[i] \cup (OUT[i] - KILL[i])OUT[i] = U_{s} a successor of i IN[s]}
} while (changes to any IN or OUT occur);
```
)

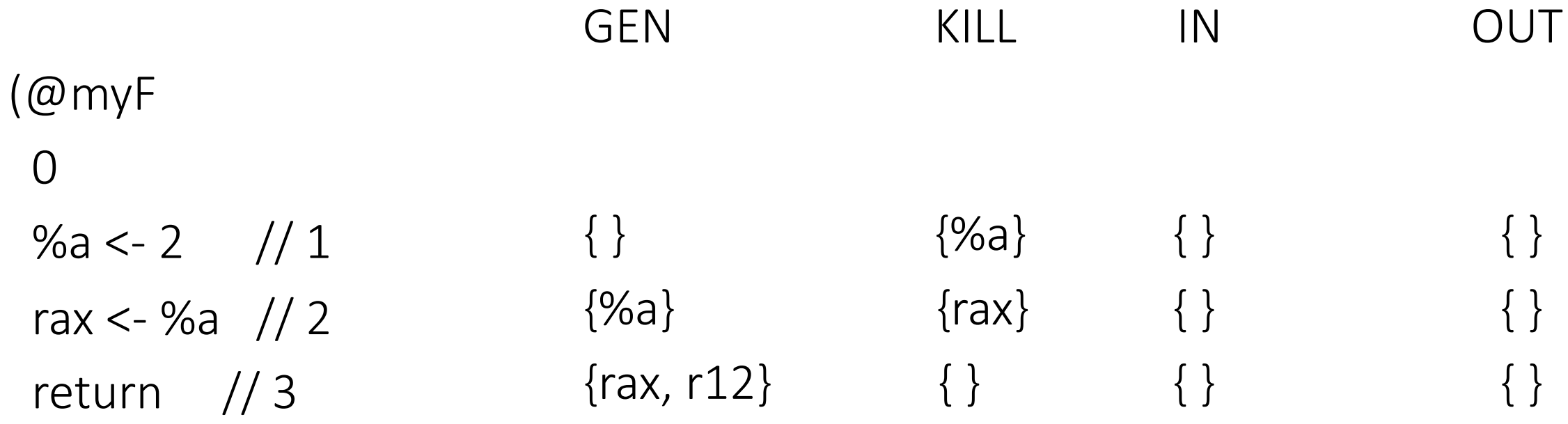

```
Algorithm
```

```
for (each instruction i) {
       GEN[i] = ...KILL[i] = ...}
for (each instruction i) \text{IN}[i] = \text{OUT}[i] = \{\};
do{
       for (each instruction i){ 
               IN[i] = GEN[i] \cup (OUT[i] - KILL[i])
```

```
OUT[i] = U_{s} a successor of i IN[s]}
} while (changes to any IN or OUT occur);
```
)

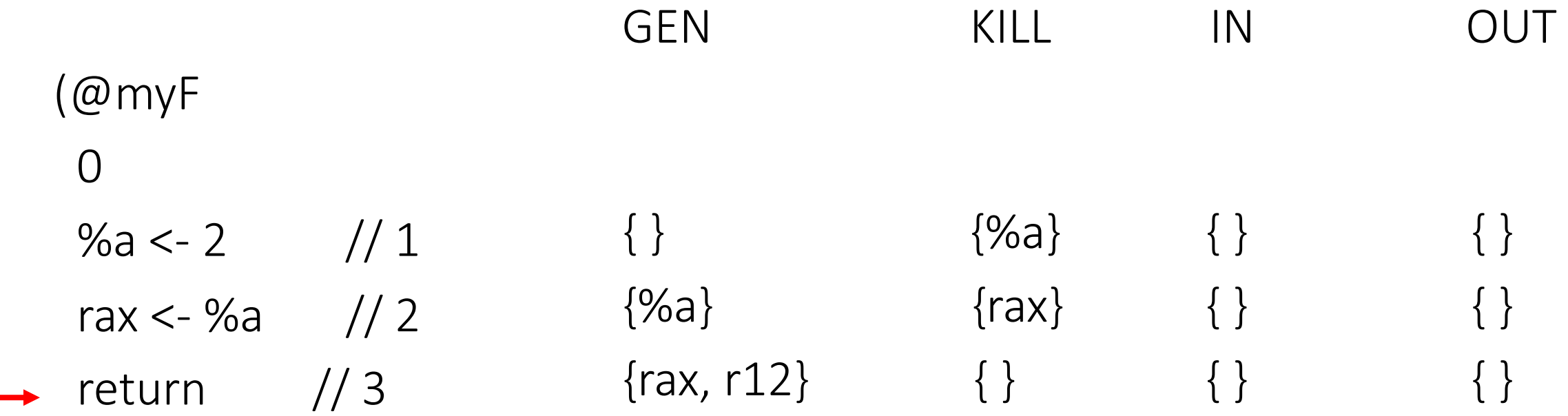

)

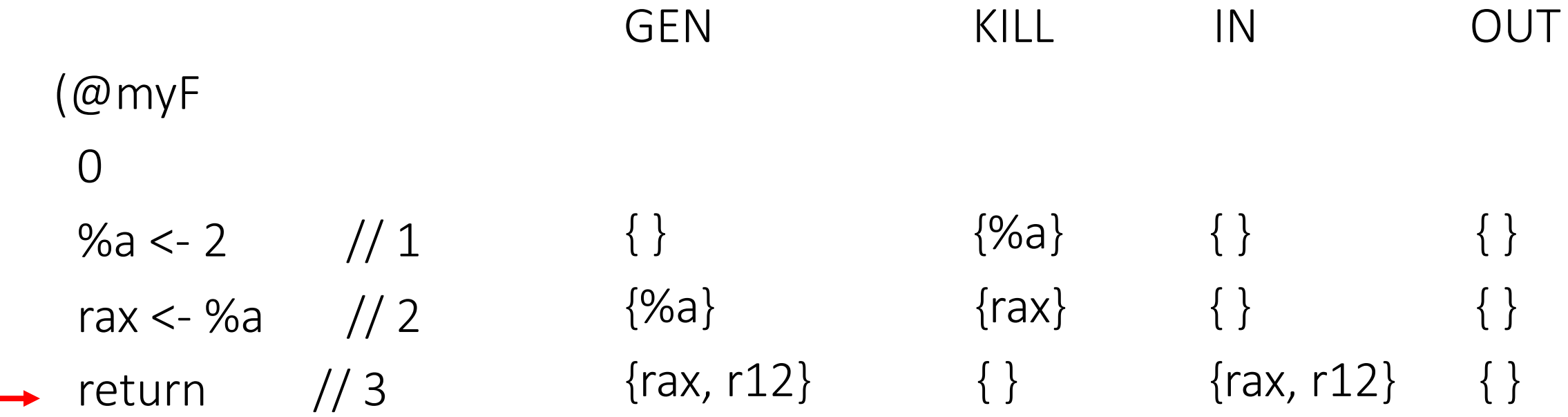

)

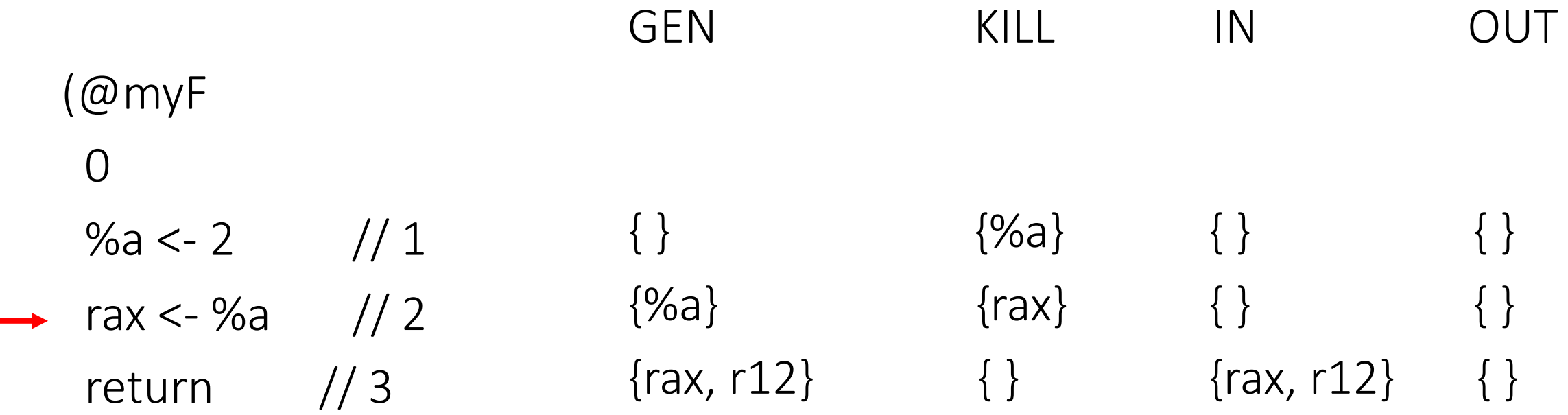

)

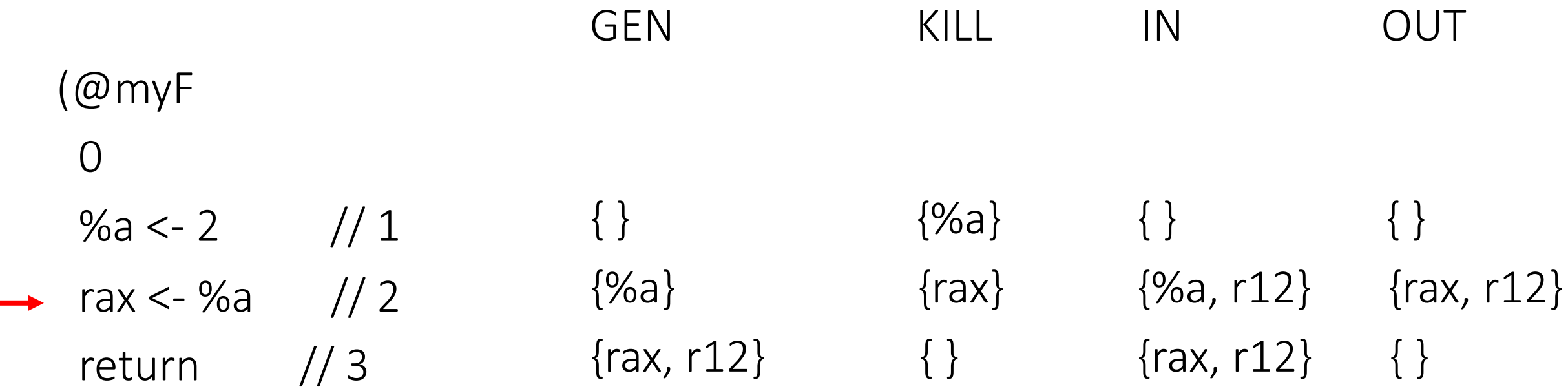

)

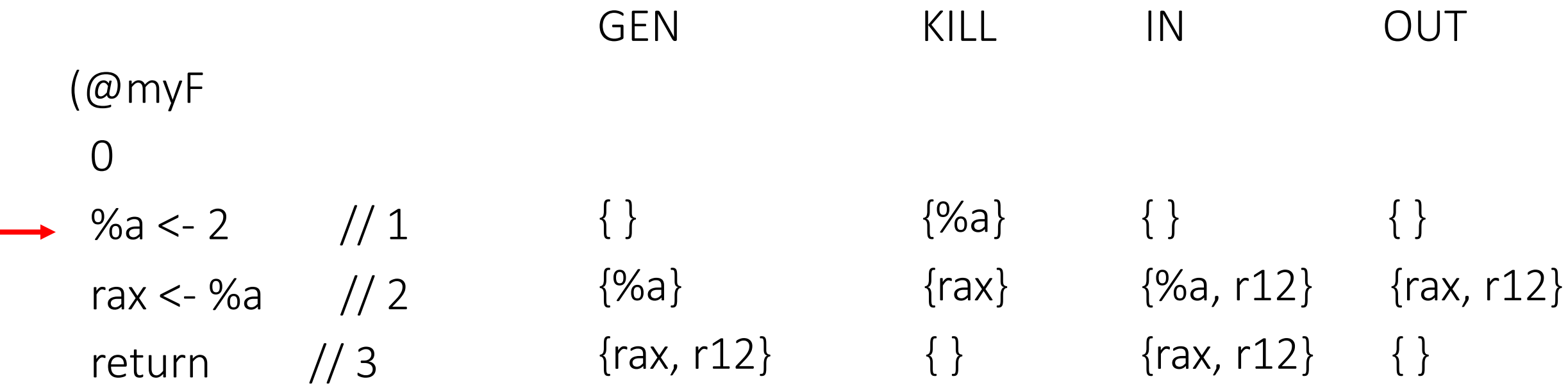

)

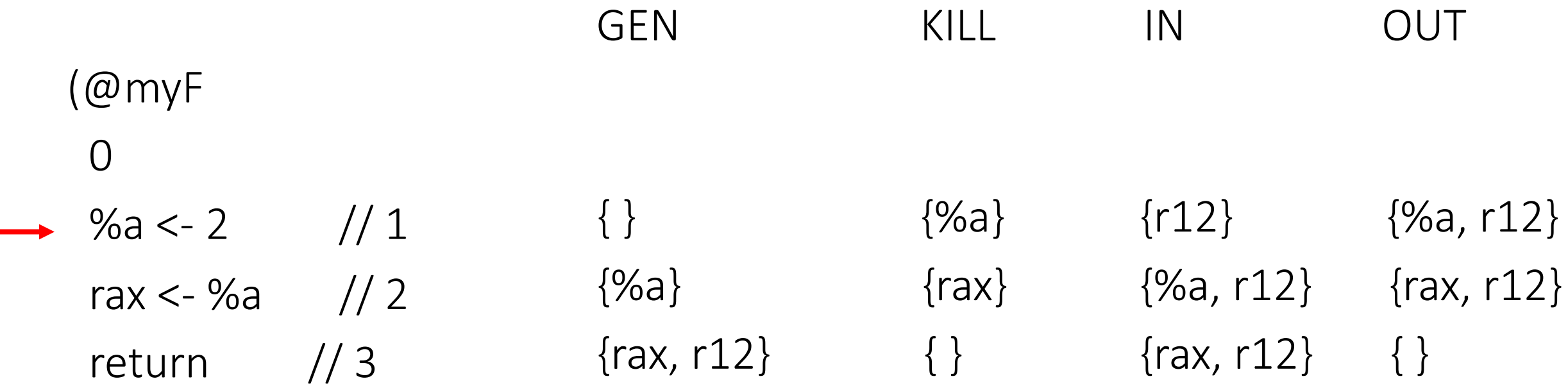

```
Algorithm
```

```
for (each instruction i) {
        GEN[i] = ...KILL[i] = ...}
for (each instruction i) \text{IN}[i] = \text{OUT}[i] = \{\};
do{
```

```
for (each instruction i){ 
              IN[i] = GEN[i] \cup (OUT[i] - KILL[i])OUT[i] = U_{s} a successor of i IN[s]}
} while (changes to any IN or OUT occur);
```
)

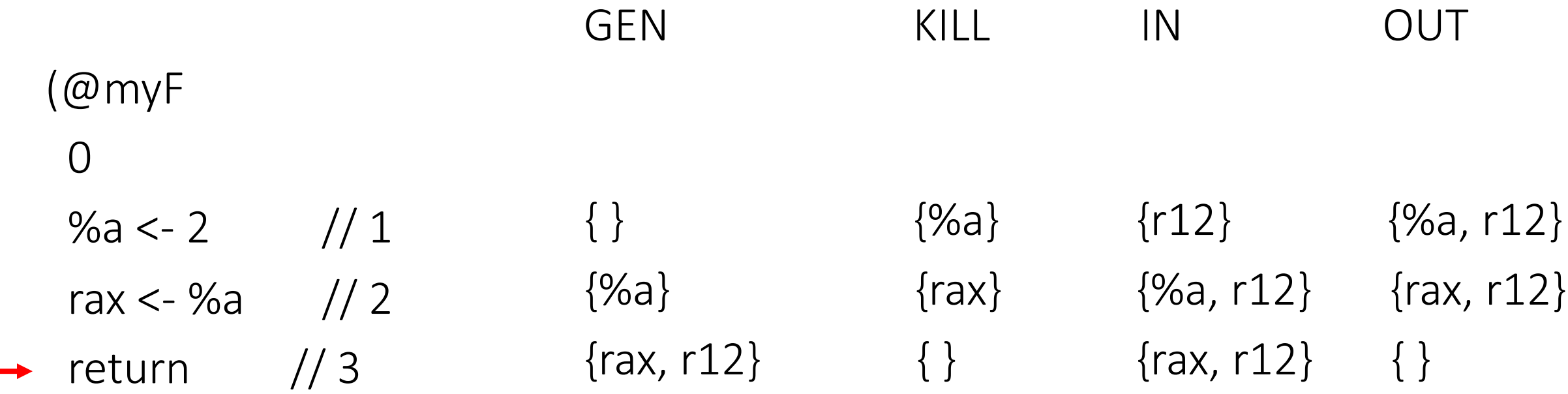

```
Algorithm
```

```
for (each instruction i) {
        GEN[i] = ...KILL[i] = ...}
for (each instruction i) \text{IN}[i] = \text{OUT}[i] = \{\};
do{
```

```
for (each instruction i){ 
                      IN[i] = GEN[i] \cup (OUT[i] - KILL[i])OUT[i] = U_{s} a successor of i IN[s]}
\longrightarrow } while (changes to any IN or OUT occur);
```
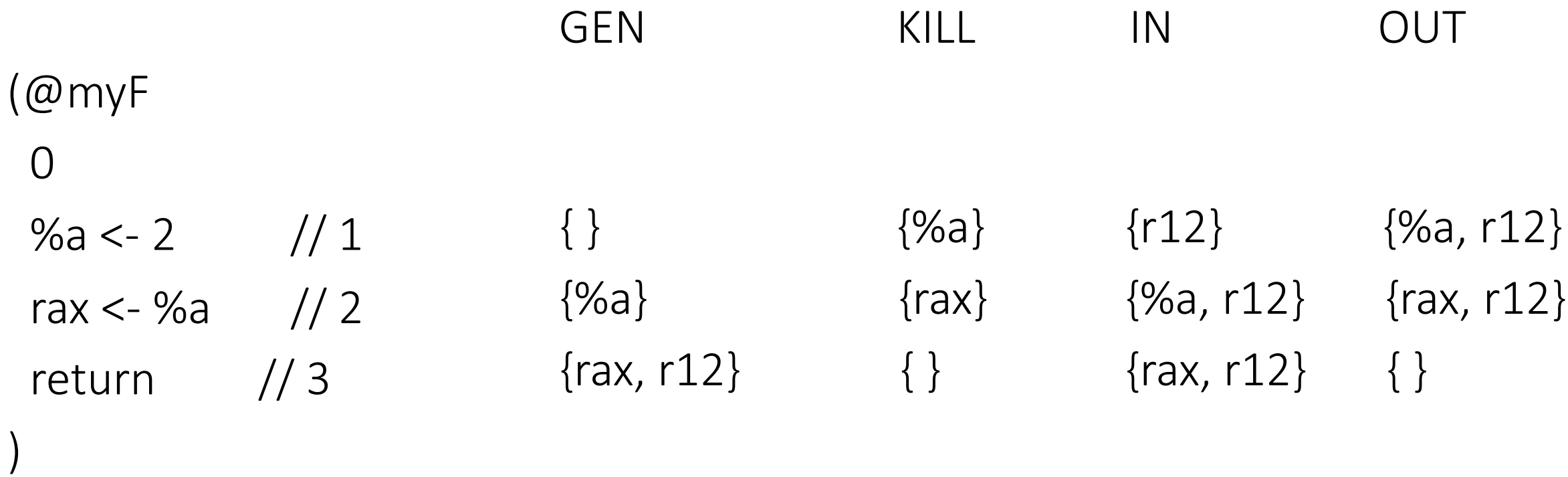

- Variables within the same set are alive at the same time at that point in the code
- Hence, they cannot be placed in the same register

#### Homework #1

• Compute the IN and OUT sets of all instructions of an L2 function given as input

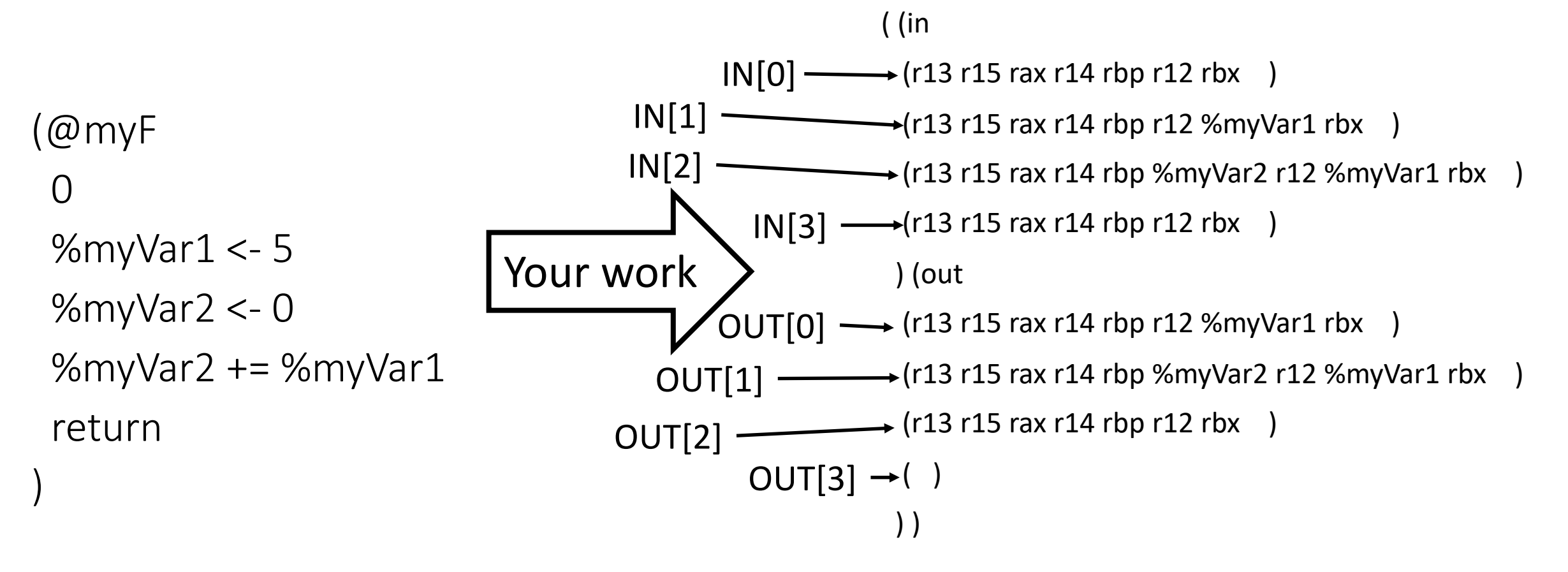

# Testing your homework #1

- Under L2/tests/liveness there are the tests you have to pass
- A new compiler argument: -l
	- Check L2compiler.cpp on Canvas
- To test:
	- To check all tests: make test liveness
	- To check one test: ./liveness test/liveness/test1.L2f
- Check out each input/output for each test if you have doubts
	- For example, the correct output for the test test/liveness/test1.L2f

is

test/liveness/test1.L2f.out

# Debugging suggestion

- Don't forget you have our L2 compiler binary
- So, to help you debug your work:
	- you can write your own test (a new MyTest.L2f)
	- Generate the output of our L2 compiler by invoking ./liveness MyTest.L2f > MyTest.L2f.out
	- Compare our output with the output generated by your L2 compiler

Always have faith in your ability

Success will come your way eventually

**Best of luck!**